#### **Aquarium**

#### **Aquarium Template**

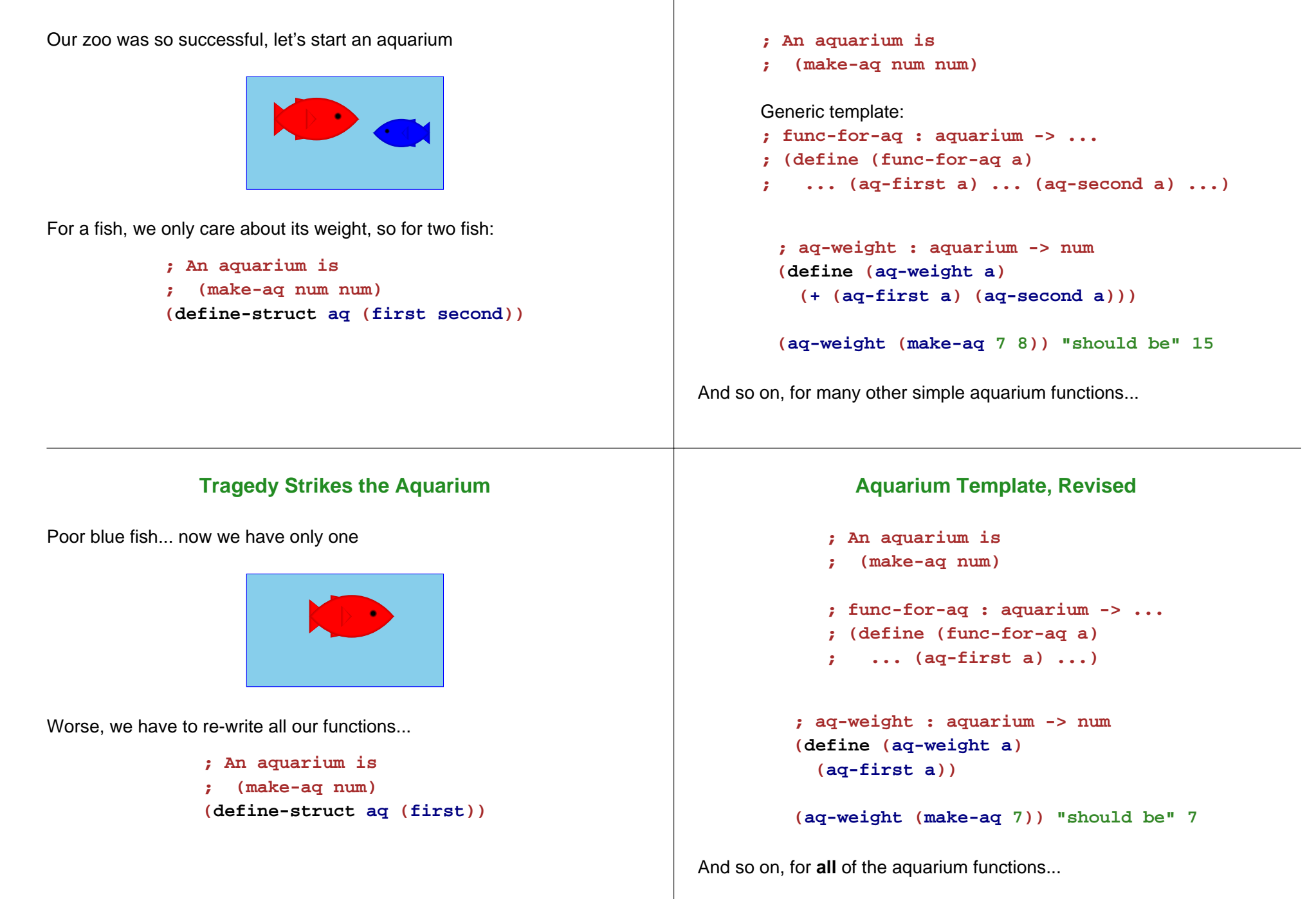

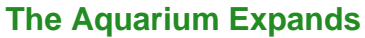

# **A Flexible Aquarium Representation**

Hooray, we have two new fish!

Unfortunately, we have to re-re-write all our functions...

- **; An aquarium is**
- **; (make-aq num num num)**
- **(define-struct aq (first second third))**

Our data choice isn't working

- An aquarium isn't just 1 fish, 2 fish, or 100 fish it's a collection containing an arbitrary number of fish
- No data definition with just 1, 2, or 100 numbers will work

To represent an aquarium, we need a **list** of numbers

We don't need anything new in the language, just a new idea

# **Structs as Boxes**

Pictorially,

- **define-struct** lets us define a new kind of box
- The box can have as many compartments as we want, but we have to pick how many, once and for all

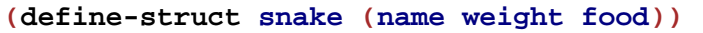

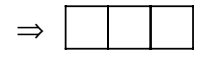

**(define-struct ant (weight loc))**

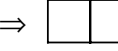

#### **Boxes Stretch**

The boxes stretch to fit any one thing in each slot:

**'slinky 12 'rats**

Even other boxes:

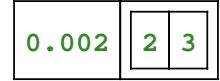

Still, the number of slots is fixed

# **Packing Boxes**

# Suppose that

- You have four things to pack as one
- You only have 2-slot boxes
- Every slot must contain exactly one thing

#### How can you create a single package?

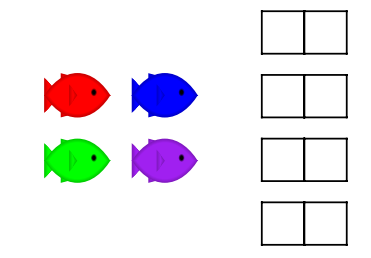

# **Packing Boxes**

And here's 8 fish:

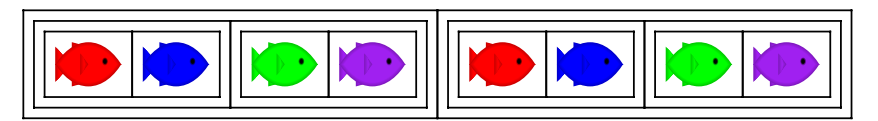

And here's 16 fish!

**BOOK BOOK BOOK BOOK BOOK BOOK** 

But what if we just add 1 fish, instead of doubling the fish? But what if we have 0 fish?

# **Packing Boxes**

# This isn't good enough

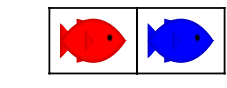

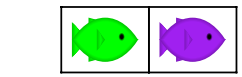

because it's still two boxes...

#### But this works!

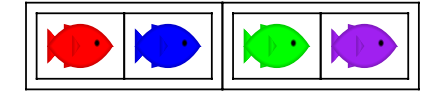

# **General Strategy for Packing Boxes**

Here's a general strategy:

- For 0 fish, use **empty**
- If you have a package and a new fish, put them together

To combine many fish, start with **empty** and add fish one at a time

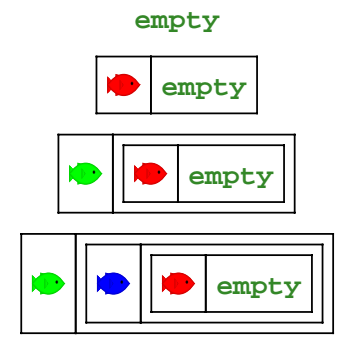

# **General Strategy for a List of Numbers** To represent the aquarium as a list of numbers, use the same idea: For 0 fish, use **empty** If you have a list and a number, put them together with **make-bigger-list empty (make-bigger-list 10 empty) (make-bigger-list 5 (make-bigger-list 10 empty)) (make-bigger-list 7 (make-bigger-list 5 (make-bigger-list 10 empty))) List of Numbers; A list-of-num is either ; - empty ; - (make-bigger-list num list-of-num) (define-struct bigger-list (first rest)) List of Numbers; A list-of-num is either List of Numbers; A list-of-num is either**

```
; - empty
```

```
; - (make-bigger-list num list-of-num)
(define-struct bigger-list (first rest))
```

```
Generic template:
```

```
; func-for-lon : list-of-num -> ...
(define (func-for-lon l)
  ...)
```

```
; - empty
; - (make-bigger-list num list-of-num)
(define-struct bigger-list (first rest))
```

```
Generic template:
```

```
; func-for-lon : list-of-num -> ...
(define (func-for-lon l)
  (cond
    [(empty? l) ...]
   [(bigger-list? l) ...]))
```
# **List of Numbers**

```
; A list-of-num is either
; - empty
; - (make-bigger-list num list-of-num)
(define-struct bigger-list (first rest))
```
#### Generic template:

```
; func-for-lon : list-of-num -> ...
(define (func-for-lon l)
  (cond
    [(empty? l) ...]
    [(bigger-list? l)
     ... (bigger-list-first l)
     ... (bigger-list-rest l)
     ...]))
```
# **List of Numbers**

```
; A list-of-num is either
; - empty
; - (make-bigger-list num list-of-num)
(define-struct bigger-list (first rest))
Generic template:
; func-for-lon : list-of-num -> ...
(define (func-for-lon l)
  (cond
    [(empty? l) ...]
```
**... (bigger-list-first l) ... (bigger-list-rest l)**

# **List of Numbers**

```
; A list-of-num is either
; - empty
; - (make-bigger-list num list-of-num)
(define-struct bigger-list (first rest))
```
Generic template:

```
; func-for-lon : list-of-num -> ...
(define (func-for-lon l)
  (cond
    [(empty? l) ...]
    [(bigger-list? l)
     ... (bigger-list-first l)
     ... (func-for-lon (bigger-list-rest l))
     ...]))
```
#### **Aquarium Weight**

```
; aq-weight : list-of-num -> num
; Sums the fish weights in l
(define (aq-weight l)
  ...)
```
**[(bigger-list? l)**

**...]))**

# **Aquarium Weight**

```
; aq-weight : list-of-num -> num
; Sums the fish weights in l
(define (aq-weight l)
  ...)
(aq-weight empty) "should be" 0
                                                                ; aq-weight : list-of-num -> num
                                                                ; Sums the fish weights in l
                                                                (define (aq-weight l)
                                                                  ...)
                                                                (aq-weight empty) "should be" 0
                                                                (aq-weight (make-bigger-list 2 empty))
                                                                "should be" 2
              Aquarium Weight
; aq-weight : list-of-num -> num
; Sums the fish weights in l
(define (aq-weight l)
  ...)
(aq-weight empty) "should be" 0
(aq-weight (make-bigger-list 2 empty))
"should be" 2
(aq-weight (make-bigger-list 5 (make-bigger-list 2 empty)))
"should be" 7
                                                                               Aquarium Weight
                                                                ; aq-weight : list-of-num -> num
                                                                ; Sums the fish weights in l
                                                                (define (aq-weight l)
                                                                  (cond
                                                                    [(empty? l) ...]
                                                                    [(bigger-list? l)
                                                                      ... (bigger-list-first l)
                                                                      ... (aq-weight (bigger-list-rest l))
                                                                     ...]))
                                                                (aq-weight empty) "should be" 0
                                                                (aq-weight (make-bigger-list 2 empty))
                                                                "should be" 2
                                                                (aq-weight (make-bigger-list 5 (make-bigger-list 2 empty)))
                                                                "should be" 7
```
#### **Aquarium Weight**

```
; aq-weight : list-of-num -> num
; Sums the fish weights in l
(define (aq-weight l)
 (cond
  [(empty? l) 0]
  [(bigger-list? l)
   (+ (bigger-list-first l)
      (aq-weight (bigger-list-rest l)))]))
```
**(aq-weight empty) "should be" 0**

```
(aq-weight (make-bigger-list 2 empty))
"should be" 2
```

```
(aq-weight (make-bigger-list 5 (make-bigger-list 2 empty)))
"should be" 7
```
#### **Shortcuts**

```
The name make-bigger-list is awfully long
```
DrScheme has built-in shorter versions

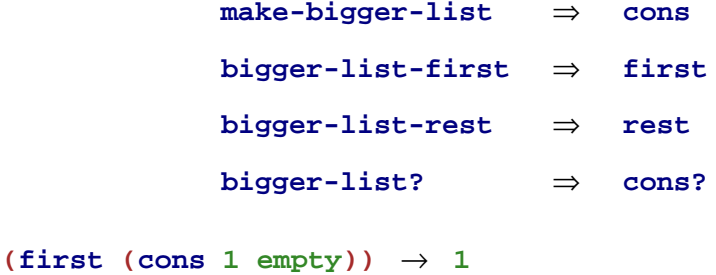

```
(rest (cons 1 empty)) \rightarrow empty
```
**(cons? empty)** <sup>→</sup> **false**

#### **Aquarium Weight**

```
; aq-weight : list-of-num -> num
; Sums the fish weights in l
(define (aq-weight l)
  (cond
   [(empty? l) 0]
  [(bigger-list? l)
   (+ (bigger-list-first l)
       (aq-weight (bigger-list-rest l)))]))
Try examples in the stepper
(aq-weight empty) "should be" 0
```
**(aq-weight (make-bigger-list 2 empty)) "should be" 2**

**(aq-weight (make-bigger-list 5 (make-bigger-list 2 empty))) "should be" 7**

#### **Lists using the Shortcuts**

```
; A list-of-num is either
; - empty
; - (cons num list-of-num)
; aq-weight : list-of-num -> num
(define (aq-weight l)
  (cond
   [(empty? l) 0]
   [(cons? l) (+ (first l)
                  (aq-weight (rest l)))]))
(aq-weight empty) "should be" 0
(aq-weight (cons 5 (cons 2 empty)))
```
**"should be" 7**

# **Design Recipe for Lists**

Design recipe changes for today:

None

Granted, the self-reference was slightly novel...

**; A list-of-num is either ; - empty ; - (cons num list-of-num)**

#### **Recursion**

A self-reference in a data definition leads to a *recursive* function — one that calls itself

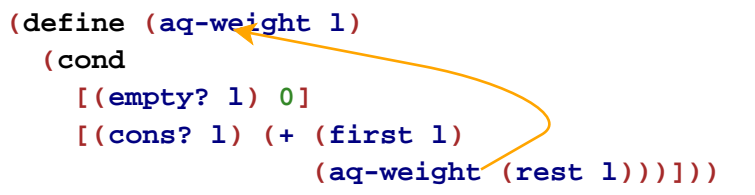

Recursion is rumored to be a difficult topic...

... but now you know better